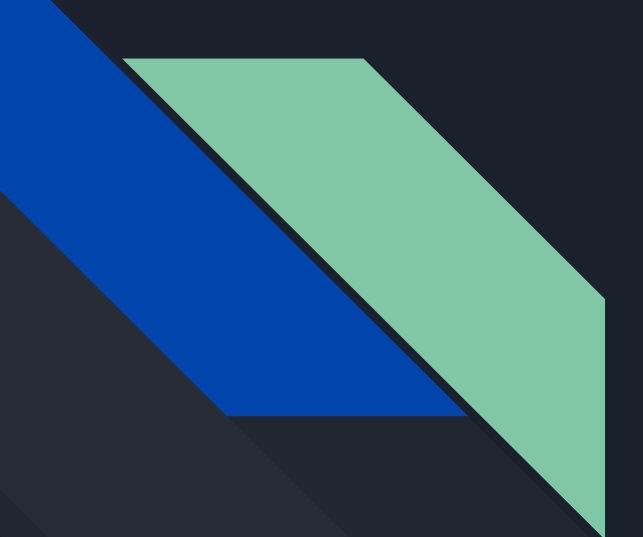

# Web Application Pentesting

RISC - Charlie E // chrlz

RISC Session 0x02 - Week 3 - Semester 1 2019

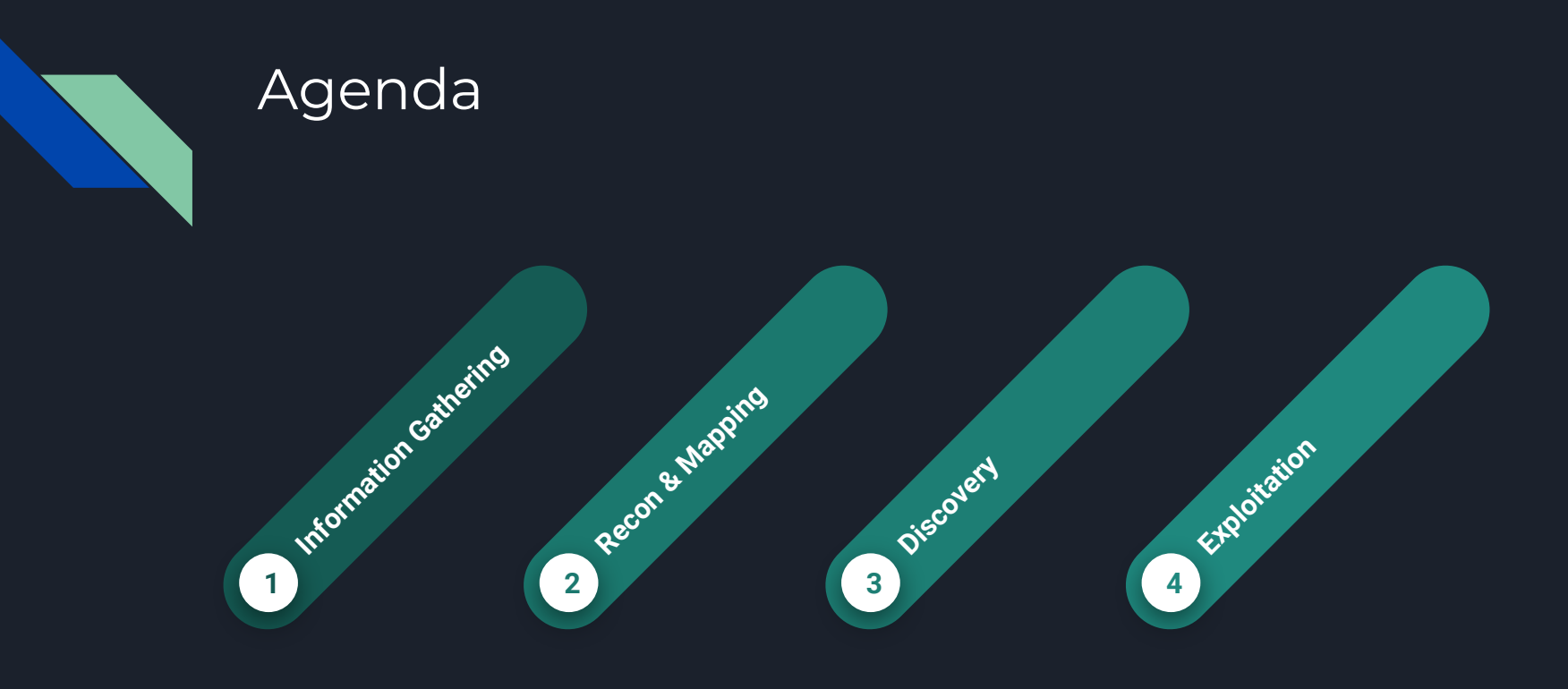

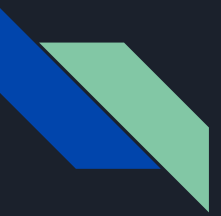

### Disclaimer

Here at RISC we encourage Ethical Hacking.

Do not hack/test what you do not own or have permission to hack/test.

"As a member of RISC, you agree to use the knowledge gained from workshops in a legal manner. By attending our sessions, you release RISC, the sponsoring company/companies and industry mentors from any liability, and assume any and all risk, liability, cost or damage incurred from the actions and knowledge gained from these sessions. "

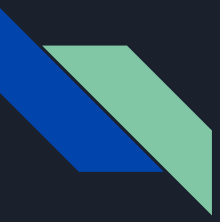

## Information Gathering

- Enumerate DNS
- Find out what 'should' be there
	- Apps/services advertised/linked to
- OSINT Open Source Intelligence (See Peter's slides from last week)

## Information Gathering Tool - Dig

- DNS query tool useful for finding records registered for a given domain
- Misconfigurations in DNS can allow for information leakage
- Can help to identify scope

### Usage:

```
dig [@nameserver] [recordname] [recordtype]# General Form
```

```
dig domain.com NS +short # Identify authoritative nameserver for a domain
```

```
dig @nameserver.com zonetransfer.com AXFR# List all records for a domain from a server
```

```
dig [@nameserver] target.domain ANY # List all records for a domain
                                     # deprecated, likely not accepted
dig [@nameserver] target-ip -x # Perform a reverse lookup on an IP
```
### See:<https://linux.die.net/man/1/dig>

### Mapping & Recon

- How do these applications achieve what they're trying to do?
	- What technologies/frameworks?
	- How do they manage users/authentication/login?
	- How do they handle user input?
	- … and many more
- How can you map out the attack surface?
	- Automatic web mapping (web crawlers eg Burp Spider)
	- Bruteforcing/Fuzzing
	- Manual mapping (simply follow links, look for a sitemap)

## Mapping & Recon Tool - NMap

- TCP/IP port scanning tool which provides many different functions including:
	- Identifying running hosts and open ports
	- Fingerprinting Running Services
	- OS Fingerprinting
	- Powerful Scripting Engine

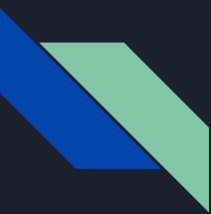

### Mapping & Recon Tool - NMap Examples

### Basic Usage nmap -sn [target CIDR Range] # Test network range for hosts which are up nmap -sn 10.10.10.0/24 # test IPs from 10.10.10.0-255 nmap -p [port range] [host] nmap -p 0-65535 10.10.10.1 # scan all ports on 10.10.10.1

### My common usage

nmap -A -T4 [target] # aggressive, quick scan on a target host - good for quick enumeration

nmap -sC -sV -p- [target] -oA [fileprefix]# Scan all ports, enumerating service versions # and running default scripts # Additionally, output in all formats to # fileprefix.{nmap,xml,gnmap}

See:<https://nmap.org/>

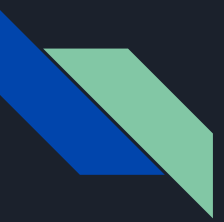

## **Discovery**

- Are these functionalities vulnerable in any way?
	- Are there known vulnerabilities/exploits for a given technology?
	- Are there misconfigurations which make an app vulnerable?
	- How does the server validate and/or store data?
	- How are sessions managed?
- Use tools such as vulnerability scanners as a starting point

## Discovery - Types of Exploits

- Configuration
	- Default passwords/paths/settings
- Authentication
	- Can it be bruteforced or enumerated?
	- What is in place to prevent this? (MFA, Captcha, retry limit)
	- Password complexity requirements
- Sessions
	- How are sessions handled? Is there a way to exploit stored session data?
- Authorization
	- How is access control implemented?
	- Do users have access to pages/endpoints they shouldn't?

See: [https://www.owasp.org/images/7/72/OWASP\\_Top\\_10-2017\\_%28en%29.pdf.pdf](https://www.owasp.org/images/7/72/OWASP_Top_10-2017_%28en%29.pdf.pdf)

## Discovery - Types of Exploits

- Data Validation
	- How does data get processed by the server?
	- Client side validation is not enough
	- Can lead to:
		- SQL Injection
		- XSS
		- XML Injection
		- Template Injection
	- Does any user input invoke another command or application on the server? (Command injection)
- File inclusion
	- Pages/content loaded by user-provided name can lead to unwanted files shown
- Denial of Service
	- Are there protections against this? (rate limiting, IP restrictions, WAF)

### See: [https://www.owasp.org/images/7/72/OWASP\\_Top\\_10-2017\\_%28en%29.pdf.pdf](https://www.owasp.org/images/7/72/OWASP_Top_10-2017_%28en%29.pdf.pdf)

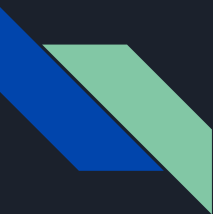

### Discovery - Tool - Nikto

- Nikto is a perl script which is used to scan web servers for common vulnerabilities a class of automated vulnerability scanner
- Automated scanners are good, however manual evaluation is always required
- Automated scanners are usually NOISY

### Usage:

perl nikto.pl -update # run before use to ensure up to date

perl nikto.pl -h 10.10.10.1 # basic test on default HTTP port (80)

perl nikto.pl -h 10.10.10.1 -output -Format HTML # output report in HTML format

See:<https://cirt.net/Nikto2>

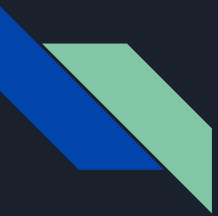

## Exploitation

- Finding vulnerabilities is only a starting point
- Understanding how they can be exploited
	- Many tools exist for automated exploitation such as
		- Metasploit
		- BeEF
		- SQLMap
		- Hydra
		- Wfuzz
- What can be achieved through exploiting them?
	- Data Extraction/Dump
	- User account/secrets compromise
	- Code execution
	- Shell access/Host takeover

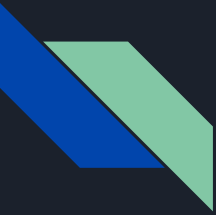

### Exploitation - Practical

- SQLMap is a script for automated detection and exploitation of SQL injection attacks
- It is very, very comprehensive in its features, and can be seen as a swiss army knife of SQL injection

### Usage:

python sqlmap.py -u [target url]/vulnerable param=1 --dbs# dump list of databases on host

```
python sqlmap.py -u [target url]/vulnerable param=1 --all# retrieve all information from DBMS
```

```
python sqlmap.py -r [request file] --all# retrieve all information from DBMS, load URL &
                                            parameters from file
```
### See:<http://sqlmap.org/>

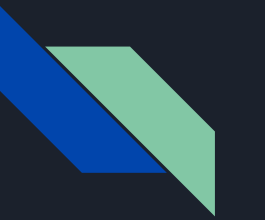

### Exercise

Head to: http://10.133.33.147/dvwa

Find what you can!